**NIRO DXセミナー**

**ALTERNATIVES** 

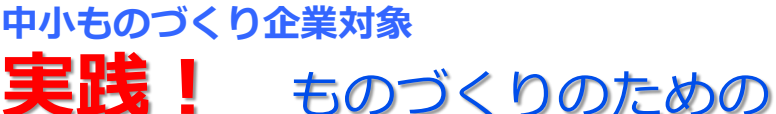

# **Python入門講座(伴走型)**

伴走型なので、Python自体の講義は行いません。本講座推薦の教材、もしくは、 ご自身で選択した教材をご自身のペースで学習する過程を支援する講座です。

- ■日時: 2023年5月31日( 水 ) 13時~16時 オリエンテーション 2023年10月 4日( 水 ) 13時~16時 発表会
- ■場所: 神戸商工会議所会館 3階 第1会議室
- ■主催: 兵庫県、新産業創造研究機構 (NIRO)
- ■対象: 兵庫県下の中小ものづくり企業でPvthonを生産性向上(機器制御、 データの取得、データの見える化など)に活用したい方
- ■講座の流れ:
	- ・オリエンテーションでは、PCにPythonを使用出来る環境を構築します (既にPCでThonny IDEを利用している方は受講不要です)
	- ・期間の最初の3ヶ月間は6回の課題を出題して進捗を確認します
	- ・最後に一ヶ月かけて各企業毎に業務効率化を行うツールを作成します (適当なツールがない場合は、講座で用意するツールから選択)
	- ・作成したツールを運用し、その結果を発表していただきます
- ■プログラム:

■1日目: Pythonの実行環境構築と簡単なプログラムの実行

■ メールによる課題の出題と添削

二週間毎に以下の範囲を想定しています(変更になる可能性あり)

- 1.変数の型と演算子、文字列の取扱い
- 2.関数とモジュールの取扱い、条件分岐
- 3. ループの使い方、関数と引数
- 4.クラス、インスタンス、メソッド
- 5.データの集計、グラフ描画、例外処理
- 6.ネット上のプログラムの解析、OpenCVなど、応用編

■2日目: 作成したPythonツールを運用した結果の発表

- ■参加費: 無料
- 定員: 10名
- ■監修: NIRO アドバイザー 永山 貴久
- ■持参品: ノートPC (Windows10:Thonnyをインストールできること)

問合せ先:(公財)新産業創造研究機構 研究開発部門 DX・ロボット部 担当:永山、小林、服部 TEL: 078-306-6801 Email: dx-iot-robot@niro.or.jp

# **NIRO**

基礎とコツぇ しっかり習得

#### ■ 本講座の標準教材

本講座で使用する教材は各人で自由に選択できます。

但し、進捗フォローに関しては、筑波大学で使われている

「Python ゼロからはじめるプログラミング」

(三谷純著)を標準の教材とします。

本教材以外で学習される方も、右QRコード (もしくは下記URL)からダウンロード出来る 「スライド教材」を御参考いただけます。

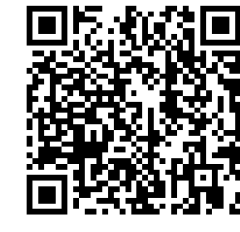

https://mitani.cs.tsukuba.ac.jp/book\_support/python

## ■ その他のお勧め教材

ネット上のフリーの教材を対象にお勧めを選択しています。

1.東京大学が作成した教材: プログラムを動かしながら学習できます。

2.京都大学が作成した教材 (Pdf): マニアックですがよくまとまっています。

3.Python公式チュートリアル: 京大版よりマニアックです。プロになりたい人向け。

ここからは、民間色の強いサイトです。広告が嫌いな人には向きません。

4.PythonエンジニアによるPython3学習サイト

5.ゼロからのPython入門講座

6.Python-izm ~Python の入門から応用まで

7.ゲーム系学習サイト Paiza

以下に各サイトのQRコードを表示します。ご参考下さい。

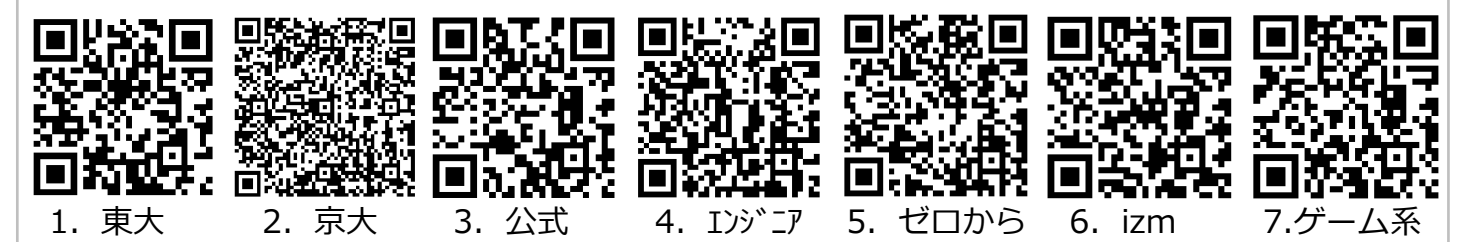

## ■ ゴールイメージ

以下のようなプログラミング作業ができるようになることを目標としています。 但し、各企業で必要な機能は異なるので、全てを習得する必要はありません。

・ネット上の簡単なプログラムの概要を把握できる

・データの簡単な加工(平均、文字列の変換、エクセルデータ化)ができる

・データを使ってグラフを作成できる

・センサーの型番からサンプルプログラムをダウンロードして実行できる

・サンプルプログラムの一部を改造して、所望の出力形式にを得られる

・ネット上のプログラムに他の機能(通信機能、メールなど)を付加できる

■ 統合開発環境 (IDE)

本講座では、ラズベリーパイの標準IDEで、RP-Pico Esp32 Arduino などのマイコンにも 強い、初級者・IoT向けのThonnyを採用しています。その他にも、PyCharm(一番人気、 無料版でも機能は十分)、Anaconda(プロ仕様)、Spyder(科学技術計算用)、 JupyterLab (クラウド開発環境)など、様々なIDEが使われています。

(公・財)新産業創造研究機構(NIRO): https://www.niro.or.jp/